# **lotus notes [troubleshooting](http://reflectionsjournal.org/download.php?q=lotus notes troubleshooting guide.pdf) guide.pdf**

**FREE PDF [DOWNLOAD](http://reflectionsjournal.org/download.php?q=lotus notes troubleshooting guide.pdf)**

**[NOW!!!](http://reflectionsjournal.org/download.php?q=lotus notes troubleshooting guide.pdf)**

Source #2:

**lotus notes [troubleshooting](http://reflectionsjournal.org/download2.php?q=lotus notes troubleshooting guide.pdf) guide.pdf FREE PDF [DOWNLOAD](http://reflectionsjournal.org/download2.php?q=lotus notes troubleshooting guide.pdf)**

28 RESULTS

# **[Troubleshooting](http://searchdomino.techtarget.com/feature/Troubleshooting-common-Lotus-Notes-Domino-error-messages) common Lotus Notes/Domino** error …

searchdomino.techtarget.com/feature/**Troubleshooting**-common-**Lotus**... **Lotus Notes**/Domino error messages can frustrate administrators. Get answers to some **Lotus Notes**/Domino and BlackBerry synchronization error message FAQs.

# **[Troubleshooting](http://www.ibm.com/developerworks/lotus/library/ls-Troubleshooting_agents_ND5_6/index.html) agents** in **Notes**/Domino 5 and 6 - **IBM**

**www.ibm.com**/developerworks/**lotus**/library/ls-**Troubleshooting\_agents**... An update to '**Troubleshooting agents**,' written for **Notes**/Domino 4.6, this article covers changes in **Notes**/Domino 5 and 6. It explores **Notes**.ini settings, the ...

#### IBM **Notes** and Domino Application [Development](http://www-10.lotus.com/ldd/ddwiki.nsf) wiki www-10.**lotus**.com/ldd/ddwiki.nsf

Social business wiki for IBM **Notes**/Domino application development and IBM Domino Designer product documentation and community content

## The IBM **Lotus Notes and [Domino](http://www-10.lotus.com/ldd/dominowiki.nsf/dx/01072009040728PMWEBSS8.htm) Out of Office service**: Best

... www-10.**lotus**.com › [Community](http://www-10.lotus.com/ldd/dominowiki.nsf/xpViewCategories.xsp?lookupName=Community Articles) Articles › **[Lotus](http://www-10.lotus.com/ldd/dominowiki.nsf/xpViewCategories.xsp?lookupName=Lotus Notes) Notes** › **[Notes](http://www-10.lotus.com/ldd/dominowiki.nsf/xpViewCategories.xsp?lookupName=Notes mail)** mail This article describes best practices with respect to configuring, setting up, using, and **troubleshooting** the **Lotus Notes**/Domino 8 Out of Office Service feature.

## Using and [understanding](http://www.ibm.com/developerworks/lotus/library/reader-names/index.html) Reader Names fields in **IBM Lotus** ...

**www.ibm.com**/developerworks/**lotus**/library/reader-names Reader Names fields (also known as Reader and Author Access or Reader Names) restrict access to documents in **IBM Lotus Notes and Domino** databases.

# How to create a **comments field for Lotus Notes [documents](http://searchdomino.techtarget.com/tip/How-to-create-a-comments-field-for-Lotus-Notes-documents)**

searchdomino.techtarget.com/tip/How-to-create-a-comments-field-for... SearchDomino.com member Ray Green explains how to create a **comments field for Lotus Notes documents** by setting up two simple fields and adding some â€|

# **Notes** on the **[Troubleshooting](http://www.repairfaq.org/sam/micfaq.htm) and Repair of Microwave**  $â€$

www.repairfaq.org/sam/micfaq.htm Back to Microwave Oven Repair FAQ Table of Contents. **Troubleshooting Guide** Instant **troubleshooting** chart - most common problems and possible causes

#### **[Documents](https://www.quest.com/documents/)**

#### https://**www.quest.com**/documents

Use the filters below to see the documents that are most relevant to your IT solution research. Use the †Filters a E<sup>™</sup> button below to find documents for your IT ...

## [Passat](http://www.passatworld.com/forums/b5-information-base/300947-passat-v6-no-heat-poor-heat-guide-troubleshooting-cooling-system.html) V6 > **No Heat? > Poor Heat**? > A **Guide** to ...

**www.passatworld.com**/forums/b5-information-base/300947-passat-v6-no... Having just gone through one heck of a time trying to figure out why my 2002 V6 Passat 4motion Wagon was not blowing warm air, I figured I'd try to

## [Modular](https://es.eskill.com/es/Subjects.do) Subject Library - eSkill

### https://es.eskill.com/es/Subjects.do

eSkill offers a large selection of subjects from many subject areas that can be combined into customized tests that fit your business needs. You can generate a multi ...

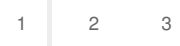

Privacy and [Cookies](http://go.microsoft.com/fwlink/?LinkId=521839&CLCID=0409) [Legal](http://go.microsoft.com/fwlink/?LinkID=246338&CLCID=0409) [Advertise](http://go.microsoft.com/?linkid=9844325) [About](http://go.microsoft.com/fwlink/?LinkID=286759&CLCID=409) our ads [Help](http://go.microsoft.com/fwlink/?LinkID=617297) [Feedback](file:///tmp/wktemp-bbc3642f-6051-4344-a5db-b396ad8f3e8d.html#) © 2017 Microsoft